# **PRIJEMNI ISPIT IZ INFORMATIKE**

# **PITANJA I ZADACI IZ INFORMATIKE**

# **1. C++ je:**

- a) Komponenta Windows operativnih sistema
- b) Objektno orijentisan programski jezik
- c) Mašinski programski jezik

# **2. Sve informacije u računaru su predstavljene kao nizovi:**

- a) bitova
- b) slova abecede
- c) dekadnih cifara
- d) heksadekadnih cifara

# **3. Šta sadrži Control Panel?**

- a) Igrice
- b) Dokumente koji su kreirani od strane korisnika
- c) Programe za podešavanje parametara sistema
- d) Prečice za rad u nekom programu

# **4. Samo jedan od znakova NIJE oznaka za aritmetičku operaciju ni u jednom programskom jeziku. Koji?**

- a) %
- b) \*
- c)  $\wedge$
- d) @
- e) /

# **5. Zbir brojeva 101 + 111 u binarnom brojnom sistemu iznosi:**

- a) 1110
- b) 1100
- c) 1101
- d) 1010

# **6. Na koji port se NE može priključiti miš?**

- a) USB port
- b) VGA port
- c) PS/2 port

# **7. Program Microsoft Excel se primarno koristi za:**

- a) Rad sa slikama
- b) Rad sa tekstom
- c) Rad sa bazom podataka
- d) Rad sa tabelama

# **8. Formatiranjem tvrdog diska:**

- a) Brišu se samo željeni podaci
- b) Brišu se svi podaci i programi
- c) Briše se radna memorija računara
- d) Briše se ROM u računaru

# **9. Koji program se primarno koristi za rad sa PDF fajlovima:**

- a) WordPerfect
- b) Adobe Photoshop
- c) Netscape
- d) Adobe Acrobat

#### **10. Najmanji označen ceo broj koji može da se registruje u računaru korišćenjem dva bajta je:**

- - a) -32767
	- b) -65536
	- c) -65535
	- d) -32768

# **11.Razlika brojeva CA – AB u heksadecimalnom brojnom sistemu iznosi**

- a) 20
- b) 21
- c) 1F
- d) 2F

# **12.Jedinica koja ukazuje na brzinu rada procesora je**

- a) Gigabajt (GB)
- b) Gigaherc (GHz)
- c) Vat (W)
- d) Metar u sekundi (m/s)

# **13. Kada je moguće priključivanje USB uređaja na računar:**

- a) Kada je računar uključen
- b) Samo kada je računar isključen
- c) Samo kada je uređaj koji se priključuje isključen

# **14. BIOS je skraćenica za**

- a) Black Inline System
- b) Basic Input Output System
- c) Binary Input Output System

# **15. Operativnim sistemima pripadaju:**

- a) UNIX, Linux, Mac OS, Acrobat Reader
- b) Linux, AMD, Windows
- c) Mac OS, DOS, OS/2, Windows
- d) Windows, Hotmail, Windows 8, Google

**16. Šta se dobija izvršavanjem sledećeg koda ?**

| C verzija                           | PASCAL verzija                             |
|-------------------------------------|--------------------------------------------|
| int $x, y, z$ ;                     | var                                        |
| $y=1$ ;                             | $x, y, z:$ integer;                        |
| while $(y<10)$                      | begin                                      |
|                                     | $y := 1;$                                  |
| $x=y++;$                            | while $y<10$ do                            |
| $z=++y;$                            | begin                                      |
|                                     | $x := y;$                                  |
| printf("x=%d\t y=%d\t               | $y := y + 1;$                              |
| $z = \frac{8}{3}$ d \n", x, y, z) ; | $z := y + 1;$                              |
|                                     | $y := y + 1;$                              |
|                                     | end;                                       |
|                                     | writeln('x = ', x, 'y = ', y, ' z = ', z); |
|                                     | end.                                       |

**17. Napisati program kojim se računa suma kvadrata svih parnih brojeva koje se nalaze izmedju celih brojeva M i N.**

**18. Napisati program koji određuje indeks i vrednost prvog člana u nizu koji je najbliži srednjoj vrednosti niza.**

**Napomena**: Izrada zadataka traje 120 minuta.

Svaki tačan odgovor (rešenje) za zadatke od rednog broja 1. do rednog broja 15. se boduje sa 3 poena. Zadaci br. 16, 17 i 18 mogu se raditi u bilo kom programskom jeziku visokog nivoa (C,C++, Pascal, Java, ...) i boduju se sa po 5 poena.

# **Rešenja:**

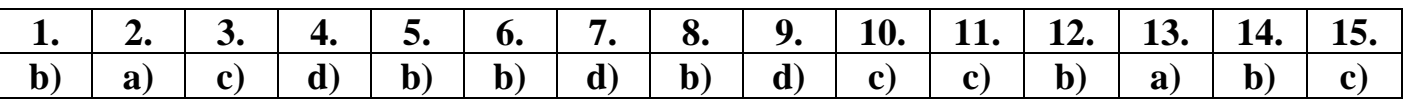

# **16. Izvršavanjem datog koda, na izlazu se dobija:**

**x=9 y=11 z=11**

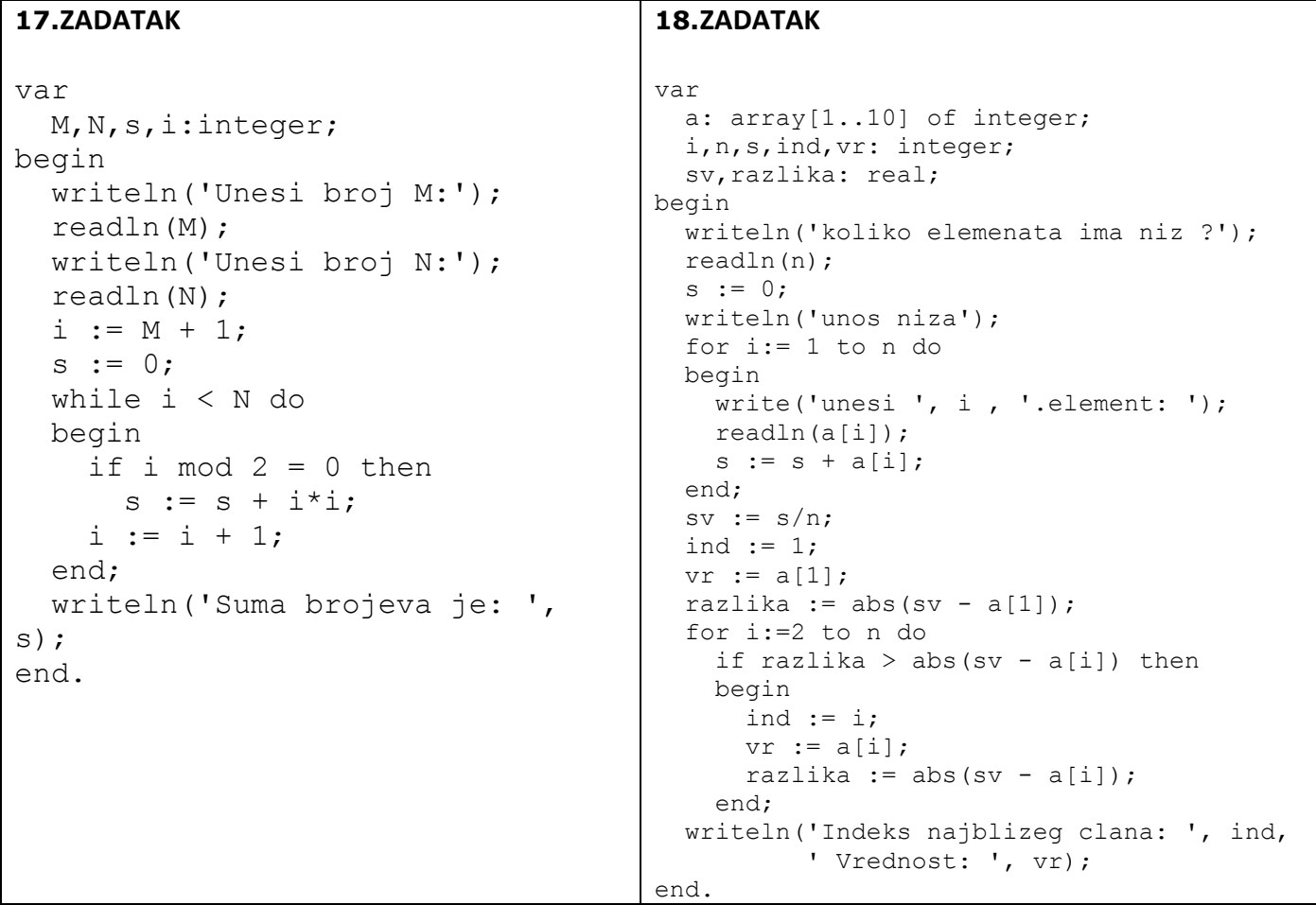